## ROTARY VANE AIR COMPRESSOR

Operating Instruction of Rotary Vane Air Compressor

### Inspection before start up:

01. Clean the surface of the machine.

- 02. Make sure the temperature of the air station is not below -10. Don't start up if the temperature below -1Degree.
- 03. Check every pipe and turn on/off the valves, make sure the cooling water outlet system is smooth.

**NAILI Co., Ltd** 

- 04. Check the oil level by means of the indicator and top up if necessary.
- 05. Solve the problem if the indicator light-on.
- 06. Maintenance operations should be prepared in time before maintenance cycle. NAILI lubricate oil and spare parts must be used for vane compressors.
- 07. Manually run the machine before normal running to make sure it run smoothly.
- 08. Read the <User Manual> from time to time, to be familiar with all matters relating to the normal operation and maintenance.

#### **Start-up Process:**

- 01. Check whether the current exist unresolved faults and exclude.
- 02. Make sure the parameters set up ( upper pressure limit, lower pressure limit).
- 03. Close the air tank outlet valve.
- 04. After confirming the air compressor steering correct, Press the start button to start the air compressor.
- 05. When the pressure in the air tank reaches the set upper pressure limit, Check whether the air compressor has unloaded.
- 06. Connect the power of Cooled air dryer.
- 07. Three minutes later, open the air tank outlet valve, post-processing equipments and related valves.
- 08. Check the leakage at the air points, and need to repair and check before using.

### Shutdown process:

Making sure the air stopped supply at the entrance and relevant Valves closed.

Disconnect the power supply at cooled Air dryer.

Close valve at the entrance of Air tank.

Press the Stop bottom of Air compressor.

To release the compressed air in air tank to 2bar indicated on pressure gauge after compressor completely stopped.

Open the blow gun to release the compressed air in post processor and tubes, close the valve. Open the exhausted valve at air tank to make cooled water out by inner pressure, close valve after they exhausted completely.

Off the input air switch and breaker of compressor and post process equipments.

### Maintenance:

Making sure compressor is shut down.

Making sure compressed air station has no inner pressure.

Making sure the temperature of all the parts inside of compressor as normal as surrounding. Close the valve at entrance of compressor.

Disconnect the air switch and breaker in cabinet of compressor.

Maintaining according to "periodically maintaining form".

Check the sealing at the part of discharged.

Check all of the wire connection.

Check the oil level (full or not).

Operating after 30mins to stop the compressor and check the oil level after maintaining.

# ROTARY VANE AIR COMPRESSOR

Maintenance Periodic Table

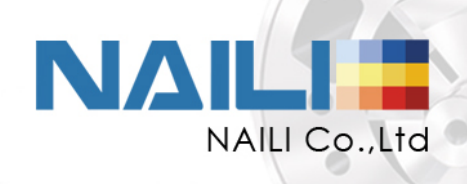

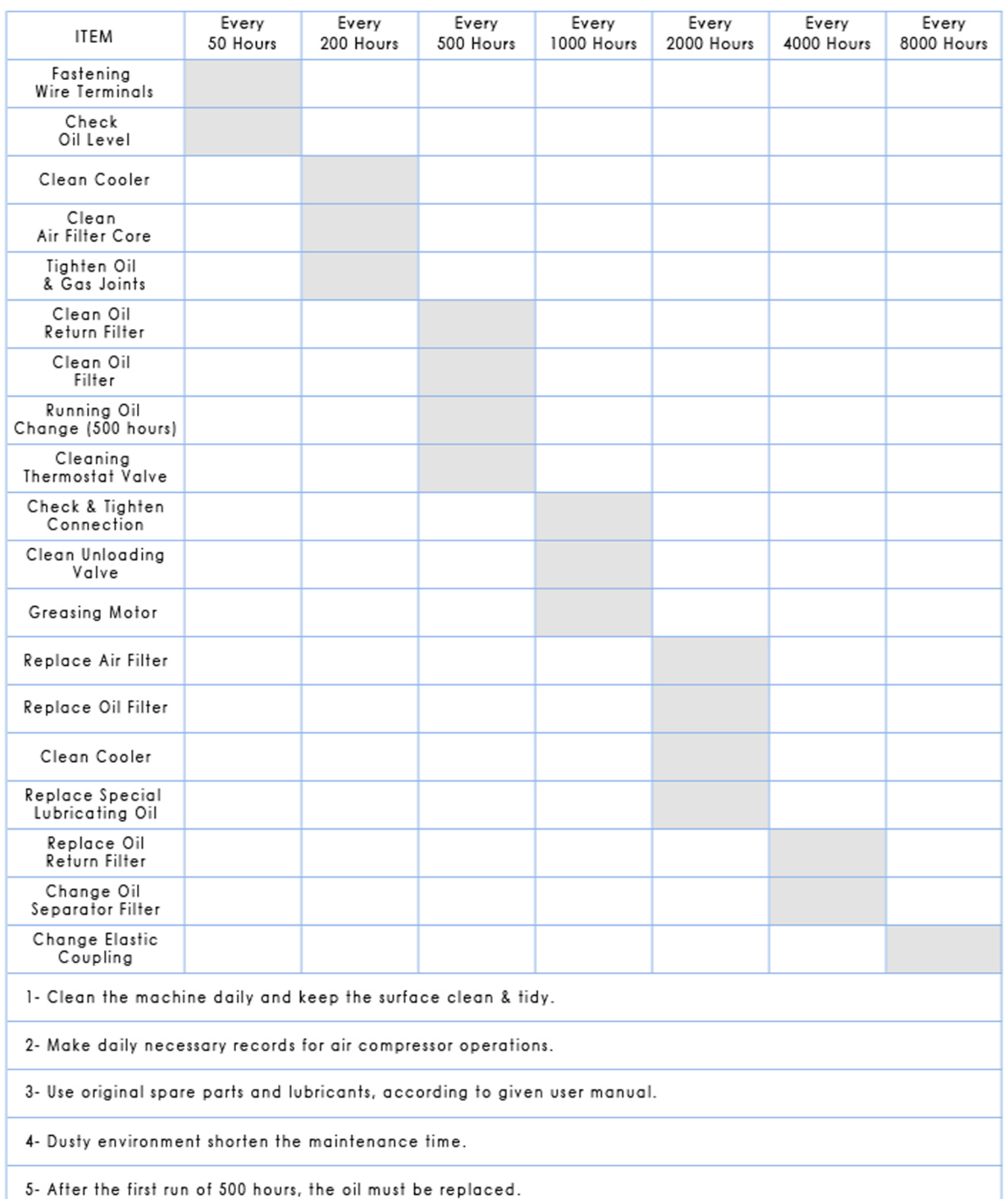